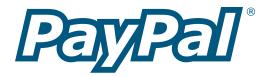

# **Payment Data Transfer**

Last Revision: February 2004

PayPal Payment Data Transfer Manual Copyright © 2004 PayPal, Inc. All Rights Reserved

The information in this manual is distributed in an "as is" basis. All information provided in this document is provided with good will. The authors and publishers of this manual are not responsible for loss, or

Notice of Liability

purported loss due to any contents of this publication.

## **Table of Contents**

| Introduction                                 |    |
|----------------------------------------------|----|
| Payment Data Transfer                        | 1  |
| How It Works                                 |    |
| A Visual Tour of Payment Data Transfer       | 2  |
| <b>Enabling Payment Data Transfer</b>        |    |
| Turning On PDT                               | 5  |
| Getting and Using the Identity Token         | 6  |
| PDT and Auto Return                          | 6  |
| PDT and Instant Payment Notification         | 6  |
| PDT and PayPal Account Optional Feature      | 7  |
| Setting Up Payment Data Transfer             |    |
| Code Samples                                 | 9  |
| PDT Variables                                | 10 |
| Restrictions on Field Lengths and Data Types | 10 |
| Subscription Variables                       | 17 |
| Variables for Each Subscription Type         | 19 |
| Where to Get Help with PDT                   |    |
| PayPal Help                                  | 22 |
| PayPal Developer Discussion Boards           | 22 |

## **Introduction**

#### **Payment Data Transfer**

Payment Data Transfer (PDT) provides merchants with the ability to display transaction details to buyers who are redirected back to their site upon payment completion.

You must enable Auto Return for Website Payments to use Payment Data Transfer. Auto Return brings your buyers back to your website immediately after payment completion. Auto Return applies to PayPal Website Payments, including Buy Now, Donations, Subscriptions, and Shopping Cart. For more information on Auto Return, please refer to the *Auto Return* manual which is available on the PayPal website.

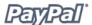

#### **How It Works**

#### **A Visual Tour of Payment Data Transfer**

Bob is going to purchase a widget from the Widget Warehouse.

**Step 1:** Bob goes to the Widget Warehouse website, finds the widget he wants, and clicks the **Buy Now** button.

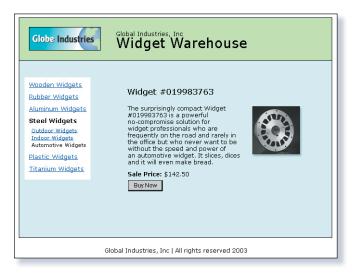

**Step 2:** Bob is taken to a PayPal **Payment Details** page which displays the details of the payment he is about to make.

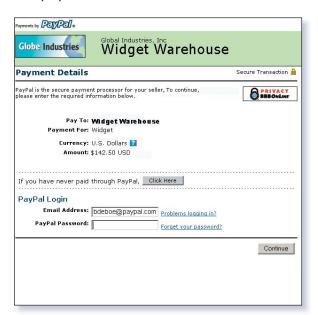

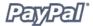

- Step 3: Bob enters his PayPal account information into the PayPal Login fields.
- **Step 4:** Bob is then taken to a confirmation page that displays the details of his selection, information about how his automatic payments will be funded, and his shipping information. He clicks the **Pay** button to complete payment.

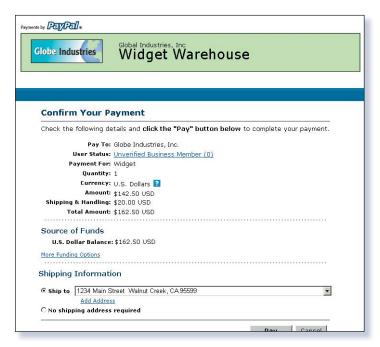

**Step 5:** A payment confirmation page appears that informs Bob that his payment has been completed and that he is being automatically redirected back to the Widget Warehouse site.

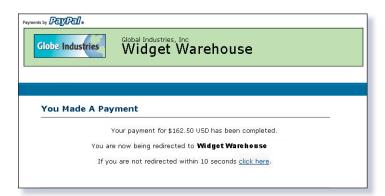

**Step 6:** The Widget Warehouse's Thank You page appears, again informing Bob that his transaction has been completed and a receipt for the purchase has been emailed to him. The page also displays payment details, a link to PayPal that Bob can use to view more transaction details if necessary, and links that he can use to continue shopping.

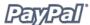

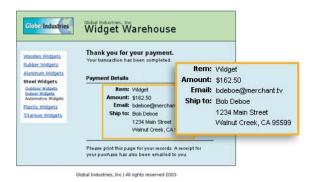

**Step 7:** Bob receives an email receipt for this transaction, confirming his purchase and including a copy of the payment details, the Widget Warehouse's business information, and his confirmed shipping address.

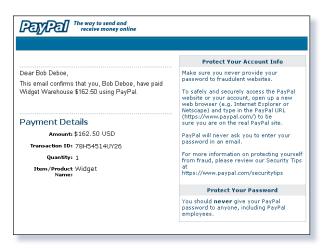

## **Enabling Payment Data Transfer**

### **Turning On PDT**

To turn on PDT:

- 1. Click the My Account tab.
- 2. Click the **Profile** subtab.
- 3. Click the **Website Payment Preferences** link, as shown in the following diagram.

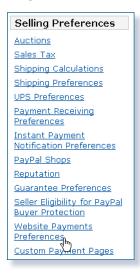

The Website Payment Preferences page opens.

4. Click the Payment Data Transfer **On** radio button, as shown in the following diagram.

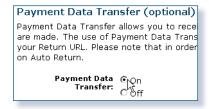

**Note:** You **must** enable Auto Return in order to use Payment Data Transfer. Auto Return can also be enabled from the **Website Payment Preferences** page.

5. Click Save.

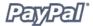

#### **Getting and Using the Identity Token**

When you click **Save** and save your PDT preferences, a message will appear at the top of the page indicating that you have successfully saved your preferences. Your identity token will also appear in the context of this message. You will need to pass this identity token, along with the transaction token, to PayPal in order to receive information that confirms that the payment is complete.

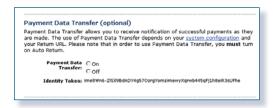

For security reasons, the identity token will not be sent to you; however, once you have enabled PDT, it will permanently appear below the Payment Data Transfer **On/Off** radio buttons on the **Website Payments Preferences** page.

#### **PDT and Auto Return**

Auto Return for Website Payments shortens the checkout flow and immediately brings your buyers back to your website upon payment completion. Auto Return applies to PayPal Website Payments, including Buy Now, Donations, Subscriptions, and Shopping Cart.

**Note:** You **must** enable Auto Return in order to use Payment Data Transfer. Auto Return can also be enabled from the **Website Payment Preferences** page.

For more information about Auto Return, please refer to the *Auto Return* manual, which is available on the PayPal website.

### **PDT and Instant Payment Notification**

PDT's primary function is to display payment transaction details to buyers when they are automatically redirected back to your site upon payment completion; however, there are cases where you will not receive notification of all transactions, such as with pending transactions, refunds, reversals, or if you have enabled PayPal Account Optional feature. For these reasons, or if you are using this data to fulfill orders, PayPal strongly recommends that you also enable Instant Payment Notification (IPN).

Both IPN and PDT send back the same data; however, there are several important differences.

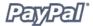

#### PDT:

- Requires Auto Return to be enabled.
- At the end of the Auto Return flow, PayPal performs a GET with the txn token.
- Your script must POST back the txn token, along with the identity token, with cmd=notify-synch.
- PayPal will POST back SUCCESS/FAIL and the data.

#### IPN:

- Does not require Auto Return to be enabled.
- At the end of the website payment flow, PayPal POSTs the IPN data.
- You validate the data from PayPal by POSTing the data back to PayPal with cmd=\_notify-validate.
- PayPal POSTs back just VERIFIED or INVALID.

For more information, please refer to the *PayPal IPN* manual, which is available on the PayPal website.

#### **PDT and PayPal Account Optional Feature**

The PayPal Account Optional no longer requires your customers who are new to PayPal to create a PayPal account to complete a purchase—they will go through an alternate checkout, and will have the option to sign up afterward. Customers who already have PayPal accounts will continue to enjoy the privileges of those accounts, such as payment history and integration with eBay Auctions, and their checkout experience will remain the same.

This PayPal Account Optional feature is available for Buy Now, Donations, and Shopping Cart buttons, but not for Subscription buttons.

The PayPal Account Optional feature is enabled by default. If the merchant has turned on Payment Data Transfer and has not disabled PayPal Account Optional, a new user will not be automatically directed back to the merchant website, but will be given the option to return. When the buyer presses **Continue**, the transaction ID associated with the transaction is sent. The merchant returns the transaction ID, along with their identity token, and PayPal then sends the merchant payment information that confirms that the payment is complete.

If the buyer presses **Continue**, they will be directed back to the merchant site where the transaction information will be displayed. However, if the buyer does not press **Continue**, they will *not* be directed back the merchant's site and PDT will not be initiated.

## **Setting Up Payment Data Transfer**

Once you have activated PDT, every time a buyer makes a website payment and is redirected to your return URL, a transaction token will be passed along as a GET variable to this return URL. In order to properly use PDT and display transaction details to your customer, you should fetch the transaction token, variable name tx, and retreive transaction details from PayPal by constructing an HTTP POST to PayPal.

Your POST should be sent to https://www.paypal.com/cgi-bin/webscr. You must post the transaction token using the variable tx and the value of the transaction token previously received (e.g.  $tx=transaction\_token$ ), and the special identity token using the variable at and the value of your PDT identity token (e.g.  $at=identity\_token$ ). You will also need to append a variable named cmd with the value  $\_notify\_synch$ , for example  $cmd=notify\_synch$ , to the POST string.

PayPal will respond to the post with a single word, **SUCCESS** or **FAIL**, on one line in the body of the response. When you receive a **SUCCESS** response, the rest of the body of the response will be the transaction details, one per line, in the format key=value where key and value will both be URL encoded strings. This response data needs to be parsed appropriately and then Web decoded.

#### Example successful response:

```
SUCCESS
first_name=Jane+Doe
last_name=Smith
payment_status=Completed
payer_email=janiedoesmith%40hotmail.com
payment_gross=3.99
mc_currency=USD
custom=For+the+purchase+of+the+rare+book+Green+Eggs+%26+Ham
...
```

When using Auto Return, you must display verbiage on the page displayed by the Return URL that will help the buyer understand that the payment has been made and that the transaction has been completed, as well as verbiage that explains that payment transaction details will be emailed to the buyer. You may display to your customer whatever payment details you feel are appropriate; however, PayPal recommends including the:

- · Item name
- Amount paid
- Payer email
- Shipping address

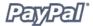

If you are using PDT to determine when to fulfill an order automatically, confirm that the <code>payment\_status</code> is **Completed**, since the buyer could use methods such as echecks that do not immediately clear.

If the response is **FAIL**, PayPal recommends checking your script and verifying that the:

- txn\_id is not a duplicate to prevent someone from using reusing an old, completed transaction.
- receiver\_email is an email address registered in your PayPal account, to prevent the payment from being sent to a fraudulent account.
- Other transaction details, such as the item number and price, to confirm that the price has not been changed.

Once you have verified you can try reposting back to PayPal to determine if it was a network error that resulted in failure.

#### **Code Samples**

PayPal has made available code samples that you can use to set up PDT. These samples are available at <a href="https://www.paypal.com/us/cgi-bin/webscr?cmd=p/xcl/rec/pdt-code">https://www.paypal.com/us/cgi-bin/webscr?cmd=p/xcl/rec/pdt-code</a>.

There are code samples for the following development environments.

- ASP/VBScript
- ColdFusion
- Java/JSP
- PERL
- PHP

#### **PDT Variables**

The following variables work for all Buy Now, PayPal Donations, and PayPal Shopping Cart Payment Data Transfers. If you are using PDT to receive Subscriptions payment notifications, you will need to support additional variables. Please note that the PDT variables are case-sensitive. Most values are lower-case, but payment\_status is non-standard with the first letter capitalized (e.g., Completed). For more information on these additional variables, please refer to the *Variables for Each Subscription Type* section of this document.

#### **Restrictions on Field Lengths and Data Types**

PDT posts contain only alphanumeric characters. The maximum field length for each returned field is 127 characters, with the exception of the <code>custom</code> field, which has a maximum length of 255 characters. The unique PayPal Transaction ID will always be 17 characters long.

| Variable                        | Value                | Description                                                                                                    |  |  |  |  |
|---------------------------------|----------------------|----------------------------------------------------------------------------------------------------|--|--|--|--|
| <b>Basic Information</b>        |                      |                                                                                                    |  |  |  |  |
| business                        | Transaction-specific | Email address or account ID of the payment recipient (i.e., the merchant). Equivalent to receiver_email if payment is sent to primary account, and essentially an echo of the business variable passed in the Website Payment button HTML code. |  |  |  |  |
| receiver_email                  | Transaction-specific | Primary email address of the payment recipient (i.e., the merchant). If the payment is sent to a non-primary email address on your PayPal account, the receiver_email will still be your primary email.                                         |  |  |  |  |
| receiver_id                     | Transaction-specific | Unique account ID of the payment recipient (ie., the merchant). This is the same as the receipient's referral ID.                                                                                                    |  |  |  |  |
| item_name                       | Transaction-specific | Item name as passed by you, the merchant. Or, if not passed by you, as entered by your customer. If this is a shopping cart transaction, PayPal will append the number of the item (e.g., item_name1, item_name2).                              |  |  |  |  |
| item_number                     | Transaction-specific | Item number as passed by you, the merchant. If this is a shopping cart transaction, PayPal will append the number of the item (e.g., item_number1, item_number2).                                                                               |  |  |  |  |
| quantity                        | Transaction-specific | Quantity as entered by your customer or as passed by you, the merchant. if this is a shopping cart transaction, we will append the number of the item (e.g. quantity1, quantity2).                                                              |  |  |  |  |
| Advanced and Custom Information |                      |                                                                                                    |  |  |  |  |

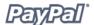

| Variable                | Value Description                                   |                                                                                                    |  |  |  |  |
|-------------------------|-----------------------------------------------------|----------------------------------------------------------------------------------------------------|--|--|--|--|
| invoice                 | Transaction-specific                                | Invoice number as passed by you, the merchant. Your customer is not able to view or edit this. It must be unique per transaction. |  |  |  |  |
| custom                  | Transaction-specific                                | Custom value as passed by you, the merchant.<br>These are pass-through variables that are never<br>presented to your customer     |  |  |  |  |
| memo                    | Transaction-specific                                | Memo as entered by your customer in PayPal<br>Website Payments note field.                                                        |  |  |  |  |
| tax                     | Transaction-specific                                | Amount of tax charged on payment.                                                                                                 |  |  |  |  |
| option_name1            | Transaction-specific                                | Option 1 name as requested by you.                                                                                                |  |  |  |  |
| option_<br>selection1   | Transaction-specific                                | Option 1 choice as entered by your customer.                                                                                      |  |  |  |  |
| option_name2            | Transaction-specific                                | Option 2 name as requested by you.                                                                                                |  |  |  |  |
| option_<br>selection2   | Transaction-specific                                | Option 2 choice as entered by your customer.                                                                                      |  |  |  |  |
| Shopping Cart Inform    | mation                                              |                                                                                                    |  |  |  |  |
| num_cart_items          | Transaction-specific<br>for PayPal Shopping<br>Cart | If this is a PayPal Shopping Cart transaction, number of items in cart.                                                           |  |  |  |  |
| Transaction Information |                                                     |                                                                                                    |  |  |  |  |

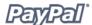

| Variable       | Value               | Description                                                                                                    |
|----------------|---------------------|----------------------------------------------------------------------------------------------------|
| payment_status | "Canceled_Reversal" | This means a reversal has been canceled; for example, you, the merchant, won a dispute with the customer and the funds for the transaction that was reversed have been returned to you.                                                     |
|                | "Completed"         | If referring to an initial purchase, this means the payment has been completed and the funds have successfully been added to your account balance.                                                                                          |
|                | "Denied"            | You, the merchant, denied the payment. This will only happen if the payment was previously pending due to one of the following pending reasons.                                                                                             |
|                | "Failed"            | The payment has failed. This will only happen if the payment was made from your customer's bank account.                                                                                                    |
|                | "Pending"           | The payment is pending; see the pending_reason variable for more information. Please note, you will receive another Instant Payment Notification when the status of the payment changes to "Completed," "Failed," or "Denied."              |
|                | "Refunded"          | You, the merchant, refunded the payment.                                                                                                    |
|                | "Reversed"          | This means that a payment was reversed due to a chargeback or other type of reversal. The funds have been removed from your account balance and returned to the customer. The reason for the reversal is given by the reason_code variable. |

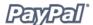

| Variable       | Value                                                  | Description                                                                                                    |  |  |
|----------------|--------------------------------------------------------|----------------------------------------------------------------------------------------------------|--|--|
| pending_reason | This variable is set only if payment_status = Pending. |                                                                                                    |  |  |
|                | "address"                                              | The payment is pending because your customer did not include a confirmed shipping address and you, the merchant, have your Payment Receiving Preferences set such that you want to manually accept or deny each of these payments. To change your preference, go to the <b>Preferences</b> section of your Profile. |  |  |
|                | "echeck"                                               | The payment is pending because it was made by an eCheck, which has not yet cleared.                                                                                                    |  |  |
|                | "intl"                                                 | The payment is pending because you, the merchant, hold a non-U.S. account and do not have a withdrawal method. You must manually accept or deny this payment from your Account Overview.                                                                                                    |  |  |
|                | "multi_currency"                                       | You do not have a balance in the currency sent, and you do not have your Payment Receiving Preferences set to automatically convert and accept this payment. You must manually accept or deny this payment.                                                                                                    |  |  |
|                | "unilateral"                                           | The payment is pending because it was made to an email address that is not yet registered or confirmed.                                                                                                    |  |  |
|                | "upgrade"                                              | The payment is pending because it was made via credit card and you, the merchant, must upgrade your account to Business or Premier status in order to receive the funds. You could also get this status because you, the merchant, have reached the monthly limit for transactions on your account.                 |  |  |
|                | "verify"                                               | The payment is pending because you, the merchant, are not yet Verified. You must verify your account before you can accept this payment.                                                                                                    |  |  |
|                | "other"                                                | The payment is pending for a reason other than those listed above. For more information, contact customer service at <a href="https://www.paypal.com/cgibin/webscr?cmd">https://www.paypal.com/cgibin/webscr?cmd</a> contact-general.                                                                               |  |  |

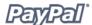

| Variable                          | Value                                               | Description                                                                                                    |  |  |
|-----------------------------------|-----------------------------------------------------|----------------------------------------------------------------------------------------------------|--|--|
| reason_code                       | This variable is only se                            | et if payment_status = "Reversed" or "Refunded".                                                                                                    |  |  |
|                                   | "buyer_complaint"                                   | A reversal has occurred on this transaction due to a complaint about the transaction from your customer.                                                                                                    |  |  |
|                                   | "chargeback"                                        | A reversal has occurred on this transaction due to a chargeback by your customer.                                                                                                    |  |  |
|                                   | "guarantee"                                         | A reversal has occurred on this transaction due to your customer triggering a money-back guarantee.                                                                                                    |  |  |
|                                   | "refund"                                            | A reversal has occurred on this transaction because you have given the customer a refund.                                                                                                    |  |  |
|                                   | "other"                                             | A reversal has occurred on this transaction for a reason other than those previously listed.                                                                                                    |  |  |
| payment_date                      | Transaction-specific                                | Time/Date stamp generated by PayPal system [format: "18:30:30 Jan 1, 2000 PST"]                                                                                                    |  |  |
| txn_id                            | Transaction-specific                                | A unique transaction ID generated by the PayPal system.                                                                                                    |  |  |
| parent_txn_id                     | Transaction-specific                                | In the case of a refund, reversal, or canceled reversal, this variable contains the $txn\_id$ of th original transation, while $txn\_id$ contains a new ID for the new transaction.                                                                                                    |  |  |
| txn_type                          | "cart"                                              | This payment was sent by your customer via the PayPal Shopping Cart.                                                                                                    |  |  |
|                                   | "send_money"                                        | This payment was sent by your customer from the PayPal website, using the <b>Send Money</b> tab.                                                                                                    |  |  |
|                                   | "web_accept"                                        | The payment was sent by your customer via Buy Now Buttons, Donations, or Smart Logos.                                                                                                    |  |  |
| payment_type                      | "echeck"                                            | This payment was funded with an eCheck.                                                                                                    |  |  |
|                                   | "instant"                                           | This payment was funded with PayPal balance, credit card, or Instant Transfer.                                                                                                    |  |  |
| Currency and Exchange Information |                                                     |                                                                                                    |  |  |
| mc_gross                          | Transaction-<br>specific for Multiple<br>Currencies | Full amount of the customer's payment, before transaction fee is subtracted. Equivalent to payment_gross for USD payments. If this amount is negative, it signifies a refund or reversal, and either of those payment statuses can be for the full or partial amount of the original transaction. |  |  |

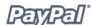

| Variable        | Value                                               | Description                                                                                                    |
|-----------------|-----------------------------------------------------|----------------------------------------------------------------------------------------------------|
| mc_fee          | Transaction-<br>specific for Multiple<br>Currencies | Transaction fee associated with the payment.  mc_gross minus mc_fee will equal the amount deposited into the receiver_email account. Equivilent to payment_fee for USD payments. If this amount is negative, it signifies a refund or reversal, and either of those payment statuses can be for the full or partial amount of the original transaction fee.                                                 |
| mc_currency     |                                                     | s is the currency of the payment. For non-payment is the currency of the subscription.                                                                                                    |
|                 | "USD"                                               | The currency of the payment is U.S. Dollars.                                                                                                    |
|                 | "GBP"                                               | The currency of the payment is Pounds Sterling.                                                                                                    |
|                 | "EUR"                                               | The currency of the payment is Euros.                                                                                                    |
|                 | "CAD"                                               | The currency of the payment is Canadian Dollars.                                                                                                    |
|                 | "JPY"                                               | The currency of the payment is Yen.                                                                                                    |
| settle_amount   | Transaction-specific                                | Amount that is deposited into the account's primary balance after a currency conversion from automatic conversion (through your Payment Receiving Preferences) or manual conversion (through manually accepting a payment).                                                                                                    |
| settle_currency | Transaction-<br>specific for Multiple<br>Currencies | Currency of settle_amount.                                                                                                    |
| exchange_rate   | Transaction-<br>specific for Multiple<br>Currencies | Exchange rate used if a currency conversion occurred.                                                                                                    |
| payment_gross   | Transaction-specific for USD payments only          | Full USD amount of the customer's payment, before transaction fee is subtracted. Will be empty for non-USD payments. This is a legacy field replaced by mc_gross. If this amount is negative, it signifies a refund or reversal, and either of those payment statuses can be for the full or partial amount of the original transaction.                                                                    |
| payment_fee     | Transaction-specific<br>for USD payments<br>only    | USD transaction fee associated with the payment. payment_gross minus payment_fee will equal the amount deposited into the receiver email account. Will be empty for non-USD payments. This is a legacy field replaced by mc_fee. If this amount is negative, it signifies a refund or reversal, and either of those payment statuses can be for the full or partial amount of the original transaction fee. |

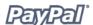

| Variable                 | Value                             | Description                                                                                                    |
|--------------------------|-----------------------------------|----------------------------------------------------------------------------------------------------|
| Auction Information      |                                   |                                                                                                    |
| for_auction              | "true"                            | This is an auction payment—payments made using Pay for eBay Items or Smart Logos—as well as Send Money/Money Request payments with the type eBay items or Auction Goods (non-eBay).                                                                                                    |
| auction_buyer_id         | Transaction-specific for Auctions | This is the customer's auction ID.                                                                                                    |
| auction_closing_<br>date | Transaction-specific for Auctions | This is the auction's close date.                                                                                                    |
| auction_multi_<br>item   | Transaction-specific for Auctions | This is a counter used for multi-item auction payments. It allows you to cumstomize your script to only count the mc_gross or payment_gross for the first IPN you receive from a multi-item auction (auction_multi_item), since each item from the auction will generate an Instant Payment Notification showing the amount for the entire auction. |
| <b>Buyer Information</b> |                                   |                                                                                                    |
| first_name               | Transaction-specific              | Customer's first name.                                                                                                    |
| last_name                | Transaction-specific              | Customer's last name.                                                                                                    |
| payer_business_<br>name  | Transaction-specific              | Customer's company name.                                                                                                    |
| address_street           | Transaction-specific              | Customer's street address.                                                                                                    |
| address_city             | Transaction-specific              | City of customer's address.                                                                                                    |
| address_state            | Transaction-specific              | State of customer's address.                                                                                                    |
| address_zip              | Transaction-specific              | Zip code of customer's address.                                                                                                    |
| address_country          | Transaction-specific              | Country of customer's address.                                                                                                    |
| address_status           | "confirmed"                       | Customer provided a confirmed address.                                                                                                    |
|                          | "unconfirmed"                     | Customer provided an unconfirmed address.                                                                                                    |
| payer_email              | Transaction-specific              | Customer's primary email address. Use this email to provide any credits.                                                                                                    |
| payer_id                 | Transaction-specific              | Unique customer ID.                                                                                                    |
| payer_status             | "verified"                        | Customer has a Verified PayPal account.                                                                                                    |
|                          | "unverified"                      | Customer has an Unverified PayPal account.                                                                                                    |
| PDT Information          |                                   |                                                                                                    |
| notify_version           | "1.6"                             | The version of the Payment Data Transfer you are using.                                                                                                    |

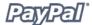

| Variable             | Value                | Description                                                               |
|----------------------|----------------------|---------------------------------------------------------------------------|
| Security Information |                      |                                                                           |
| verify_sign          | Transaction-specific | An encrypted string used to validate the authenticity of the transaction. |

#### **Subscription Variables**

In addition to the variables listed in the previous table, the following variables are included in Subscriptions PDTs:

| Variable             | Value                | Description                                                                                                    |  |  |
|----------------------|----------------------|----------------------------------------------------------------------------------------------------|--|--|
| txn_type             | "subscr_signup"      | This PDT is for a subscription sign-up.                                                                             |  |  |
|                      | "subscr_cancel"      | This IPN is for a subscription cancellation.                                                                        |  |  |
|                      | "subscr_failed"      | This PDT is for a subscription payment failure.                                                                     |  |  |
|                      | "subscr_payment"     | This PDT is for a subscription payment.                                                                             |  |  |
|                      | "subscr_modify"      | This PDT is for a subscription modification.                                                                        |  |  |
| subscr_date          | Transaction-specific | Start date or cancellation date depending on whether transaction is subscr_signup or subscr_cancel.                 |  |  |
| subscr_<br>effective | Transaction-specific | Date when the subscription modification will be effective (only for txn_type = subscr_modify).                      |  |  |
| period1              | Transaction-specific | (optional) Trial subscription interval in days, weeks, months, years (example: a 4 day interval is "period1: 4 D"). |  |  |
| period2              | Transaction-specific | (optional) Trial subscription interval in days, weeks, months, or years.                                            |  |  |
| period3              | Transaction-specific | Regular subscription interval in days, weeks, month or years.                                                       |  |  |
| amount1              | Transaction-specific | Amount of payment for trial period 1 for USD payments; otherwise blank (optional).                                  |  |  |
| amount2              | Transaction-specific | Amount of payment for trial period 2 for USD payments; otherwise blank (optional).                                  |  |  |
| amount3              | Transaction-specific | Amount of payment for regular subscription period for USD payments; otherwise blank.                                |  |  |
| mc_amount1           | Transaction-specific | Amount of payment for trial period 1, regardless of currency (optional).                                            |  |  |
| mc_amount2           | Transaction-specific | Amount of payment for trial period 2, regardless of currency (optional).                                            |  |  |
| mc_amount3           | Transaction-specific | Amount of payment for regular subscription period, regardless of currency.                                          |  |  |

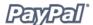

| Variable    | Value                                                                                                    | Description                                                                                                    |  |  |  |  |  |
|-------------|----------------------------------------------------------------------------------------------------|----------------------------------------------------------------------------------------------------|--|--|--|--|--|
| mc_currency | For non-payment subscriptions PDTs (i.e., txn_type = signup, cancel, failed, eot, or modify), this is the currency of the subscription. For payment PDTs, it is the currency of the payment (i.e., txn_type = subscr_payment) |                                                                                                    |  |  |  |  |  |
|             | "USD"                                                                                                    | The currency of the subscription is U.S. Dollars.                                                                     |  |  |  |  |  |
|             | "GBP"                                                                                                    | The currency of the subscription is Pounds Sterling.                                                                  |  |  |  |  |  |
|             | "EUR"                                                                                                    | The currency of the subscription is Euros.                                                                            |  |  |  |  |  |
|             | "CAD"                                                                                                    | The currency of the subscription is Canadian Dollars.                                                                 |  |  |  |  |  |
|             | "JPY"                                                                                                    | "JPY" The currency of the subscription is Yen.                                                                        |  |  |  |  |  |
| recurring   | Transaction-specific Indicates whether regular rate recurs (1 is yes, blar is no).                                                                                                    |                                                                                                    |  |  |  |  |  |
| reattempt   | Transaction-specific Indicates whether reattempts should occur upon payment failures (1 is yes, blank is no).                                                                                                    |                                                                                                    |  |  |  |  |  |
| retry_at    | Transaction-specific Date PayPal will retry a failed subscription payment.                                                                                                    |                                                                                                    |  |  |  |  |  |
| recur_times | Transaction-specific The number of payment installments that will occur the regular rate.                                                                                                    |                                                                                                    |  |  |  |  |  |
| username    | Transaction-specific                                                                                                    | (optional) Username generated by PayPal and given to subscriber to access the subscription.                           |  |  |  |  |  |
| password    | Transaction-specific                                                                                                    | (optional) Password generated by PayPal and given to subscriber to access the subscription (password will be hashed). |  |  |  |  |  |
| subscr_id   | Transaction-specific                                                                                                    | ID generated by PayPal for the subscriber.                                                                            |  |  |  |  |  |

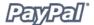

#### **Variables for Each Subscription Type**

The following table shows which variables are associated, and may be included, with each transaction type. Please note that the PDT will only contain variables for which it has information.

| Variable                 | Signup            | Cancel            | Modify            | Payment<br>(USD) | Payment<br>(MC) | Failed            | ЕОТ            |
|--------------------------|-------------------|-------------------|-------------------|------------------|-----------------|-------------------|----------------|
| <b>Basic Information</b> |                   |                   |                   |                  |                 |                   |                |
| business                 | Х                 | Х                 | Х                 | Х                | Х               | Х                 | Х              |
| receiver_email           | Х                 | Х                 | Х                 | Х                | Х               | Х                 | Х              |
| receiver_id              |                   |                   |                   | Х                | Х               |                   |                |
| item_name                | Х                 | Х                 | Х                 | Х                | Х               | Х                 | Х              |
| item_number              | Х                 | Х                 | Х                 | Х                | Х               | Х                 | Х              |
| Advanced and Cus         | tom Inform        | ation             |                   |                  |                 |                   |                |
| invoice                  | Х                 | Х                 | Х                 | Х                | Х               | Х                 | Х              |
| custom                   | Х                 | Х                 | Х                 | Х                | Х               | Х                 | Х              |
| option_name1             | Х                 | Х                 | Х                 | Х                | Х               | Х                 | Х              |
| option_<br>selection1    | Х                 | Х                 | Х                 | Х                | Х               | Х                 | Х              |
| option_name2             | Х                 | Х                 | Х                 | Х                | Х               | Х                 | Х              |
| option_<br>selection2    | Х                 | Х                 | Х                 | Х                | Х               | Х                 | Х              |
| Transaction Inforn       | nation            |                   |                   |                  |                 |                   |                |
| payment_status           |                   |                   |                   | Х                | Х               |                   |                |
| pending_reason           |                   |                   |                   | Х                | Х               |                   |                |
| reason_code              |                   |                   |                   | Х                | Х               |                   |                |
| payment_date             |                   |                   |                   | Х                | Х               |                   |                |
| txn_id                   |                   |                   |                   | Х                | Х               |                   |                |
| parent_txn_id            |                   |                   |                   | Х                | Х               |                   |                |
| txn_type                 | subscr_<br>signup | subscr_<br>cancel | subscr_<br>modify | subscr_          | payment         | subscr_<br>failed | subscr_<br>eot |
| <b>Currency and Exch</b> | ange Infori       | mation            |                   |                  |                 |                   |                |
| mc_gross                 |                   |                   |                   | Х                | Х               |                   |                |
| mc_fee                   |                   |                   |                   | Х                | Х               |                   |                |
| mc_currency              | Х                 | Х                 | Х                 | X                | Х               | Х                 | Х              |
| settle_amount            |                   |                   |                   | Х                | Х               |                   |                |

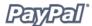

| settle_currency          |        |        |        | Х                | Х               |        |     |
|--------------------------|--------|--------|--------|------------------|-----------------|--------|-----|
| exchange_rate            |        |        |        | Х                | X               |        |     |
| payment_gross            |        |        |        | X                |                 | X      | Х   |
| payment_fee              |        |        |        | X                |                 |        |     |
| Variable                 | Signup | Cancel | Modify | Payment<br>(USD) | Payment<br>(MC) | Failed | ЕОТ |
| <b>Buyer Information</b> |        |        |        |                  |                 |        |     |
| first_name               | Х      | Х      | Х      | Х                | Х               | Х      | Х   |
| last_name                | Х      | Х      | Х      | X                | Х               | Х      | Х   |
| payer_business_<br>name  |        |        |        | Х                | Х               |        |     |
| address_name             | Х      | Х      | Х      | Х                | Х               |        |     |
| address_street           | Х      | Х      | Х      | Х                | Х               |        |     |
| address_city             | Х      | Х      | Х      | Х                | Х               |        |     |
| address_state            | Х      | Х      | Х      | Х                | Х               |        |     |
| address_zip              | Х      | Х      | Х      | Х                | Х               |        |     |
| address_country          | Х      | Х      | Х      | Х                | Х               |        |     |
| address_status           | Х      | Х      | Х      | Х                | Х               |        |     |
| payer_email              | Х      | Х      | Х      | Х                | Х               | Х      | Х   |
| payer_id                 | Х      | Х      | Х      | Х                | Х               | Х      | Х   |
| payer_status             | Х      | Х      | Х      | Х                | Х               | Х      | Х   |
| payment_type             |        |        |        | Х                | Х               |        |     |
| IPN Information          |        | ,      |        |                  |                 |        |     |
| notify_version           | Х      | Х      | Х      | Х                | Х               | Х      | Х   |
| Security Information     | on     |        |        |                  |                 |        |     |
| verify_sign              | Х      | Х      | Х      | Х                | Х               | Х      | Х   |
| Subscription Inform      | nation | ,      |        |                  |                 |        |     |
| subscr_date              | Х      | Х      | Х      |                  |                 |        |     |
| subscr_<br>effective     |        |        | Х      |                  |                 |        |     |
| period1                  | Х      | Х      | Х      |                  |                 |        |     |
| period2                  | Х      | Х      | Х      |                  |                 |        |     |
| period3                  | Х      | Х      | Х      |                  |                 |        |     |

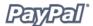

| Variable   | Ci | Composi | Mandie. | Payment | Payment | Palled | ГОТ |
|------------|----|---------|---------|---------|---------|--------|-----|
| mc_amount2 | X  | X       | X       |         |         |        |     |
| mc_amount1 | X  | X       | X       |         |         |        |     |
| amount3    | X  | X       | X       |         |         |        |     |
| amount2    | X  | X       | Х       |         |         |        |     |
| amount1    | Х  | X       | Х       |         |         |        |     |

| Variable    | Signup | Cancel | Modify | Payment<br>(USD) | Payment<br>(MC) | Failed | ЕОТ |
|-------------|--------|--------|--------|------------------|-----------------|--------|-----|
| mc_amount3  | X      | X      | X      |                  |                 |        |     |
| recurring   | X      | Х      | Х      |                  |                 |        |     |
| reattempt   | X      | Х      | Х      |                  |                 |        |     |
| retry_at    |        |        |        |                  |                 | Х      |     |
| recur_times | X      | Х      | Х      |                  |                 |        |     |
| username    | Х      | Х      | Х      | Х                | Х               | Х      | Χ   |
| password    | Х      | Х      | Х      | Х                | Х               | Х      | Χ   |
| subscr_id   | X      | X      | X      | X                | X               | X      | Χ   |

## Where to Get Help with PDT

### **PayPal Help**

If you need further assistance setting up your PDT scripts:

- Go to <a href="http://www.paypal.com/wf/">http://www.paypal.com/wf/</a>
- Click the **Developer Support** topic.
- Click Troubleshoot Payment Data Transfer (PDT).

#### **PayPal Developer Discussion Boards**

You can also check the PayPal Developer Discussion Boards at <a href="http://www.paypaldev.org">http://www.paypaldev.org</a> for help.